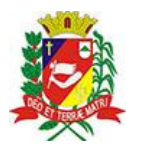

## Diário Oficial de Assis

Prefeitura Municipal de Assis-SP Diario criado pela Lei Municipal 6293/2017 www.assis.sp.gov.br

Assis, 1 de fevereiro de 2023

Página 6

Ano XIX - Edição Nº 3644

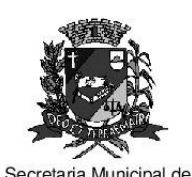

Assistência Social

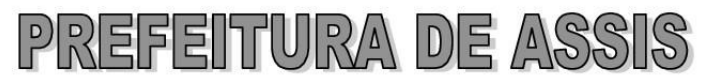

Paco Municipal "Prof<sup>a</sup> Judith de Oliveira Garcez" Secretaria Municipal de Assistência Social

Extrato do Termo de Colaboração nº 03/2023.

UNIDADE: MUNICÍPIO DE ASSIS; ORGANIZAÇÃO DA SOCIEDADE CIVIL - LAR DOS VELHOS - OBRA UNIDA À SOCIEDADE SÃO VICENTE DE PAULO, inscrita no CNPJ sob nº 48.354.872/0001-84;

**OBJETO:** Disponibilização de 76 (setenta e seis) vagas para idosos de 60 anos ou mais. de ambos os sexos, que sejam dependentes, semi-dependentes ou independentes;

## DOTAÇÃO ORCAMENTÁRIA:

- $\mathfrak{p}$ PREFEITURA MUNICIPAL DE ASSIS
- 02 PODER EXECUTIVO
- 0209 SECRETARIA MUNIC. DE ASSISTENCIA SOCIAL
- 02.09.04 FUNDO M. A. SOCIAL ALTA COMPLEXIDADE
	- 08 Assistência Social
	- 08 244 Assistência Comunitária
	- 08 244 0043 PARCEIROS DO SUAS SISTEMA UNICO DE ASSISTÊNCIA SOCIAL
	- 08 244 0043 2709 0000 LAR DOS VELHOS SÃO VICENTE DE PAULA
- SUBVENCÕES SOCIAIS 0.01.00-510 000  $949$ 3.3.50.43.00 124 425 71
- Recursos Estaduais: R\$ 28.200,00 (vinte e oito mil e duzentos reais)

VALOR TOTAL: R\$ 152.625,71 (cento e cinquenta e dois mil seiscentos e vinte e cinco reais e setenta e um centavos), em parcelas fixas, conforme Plano de Trabalho;

FUNDAMENTAÇÃO LEGAL: Lei Complementar nº 101, de 04 de maio de 2000, na Lei de Diretrizes Orcamentárias nº 7.119, de 15 de junho de 2022 e Lei Orcamentária Anual nº 7.268, de 20 de dezembro de 2022, na Lei nº 13.019, de 31 de julho de 2.014, no Decreto regulamentador nº 7.459 de 12 de janeiro de 2018, na Resolução nº 35 de 19/10/2022 do Conselho Municipal de Assistência Social e no processo administrativo nº 03/2023/SMAS.

Assis (SP), em 30 de janeiro de 2023.

**JOSÉ APARECIDO FERNANDES Prefeito Municipal** 

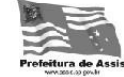

Av. Rui Barbosa, 926 PABX (18) 3302.3300 CEP 19814-000 - Centro - Assis - SP. www.assis.sp.gov.br - monitoramento@assis.sp.gov.br